## HTML and Text Reports

HTML and Text reports show data in tables, columns, or lists. This style of report is also used for the Detail View of other report types.

## **HTML** Reports

HTML reports take the filters and groupings/summaries set in the wizard and applies an HTML template, configured in the Report Template tab, to generate a report in HTML format. The HTML editor can be used to add functions, variables, CSS, and any additional formatting to the report.

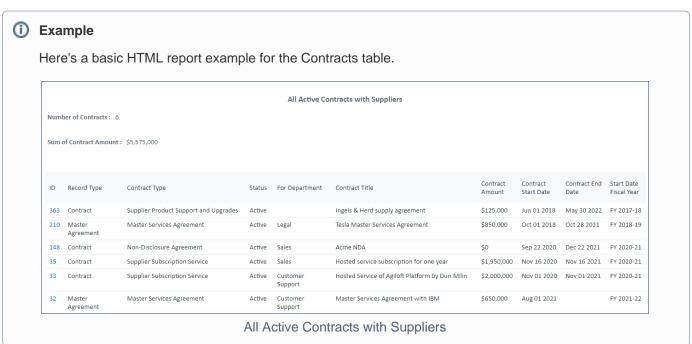

## **Text Reports**

Text reports output either a tabular or comma-delimited plain text (.txt) report based on the filters and groupings /summaries that were added in their respective tabs. This is ideal for importing into other systems with, such as XML or SQL-based data management and analysis tools.